# Boot-Time Optimization for the Real World

Embedded Linux Conference Europe 2020

Michael Olbrich – m.olbrich@pengutronix.de

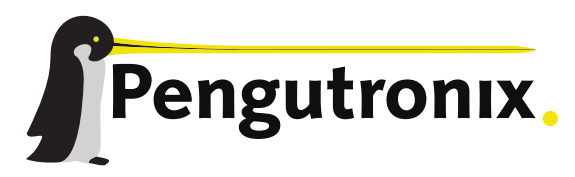

https://www.pengutronix.de

### Motivations for this Talk

#### ELC-E 2019

- "We Need to Talk About Systemd: Boot Time Optimization for the New init daemon"
	- **Basic introduction to boot time optimization**
- "Timing Boot Time Reduction Techniques"
	- Many good techniques, impressive results
	- Unacceptable compromises for any of my projects
- **That's it?**

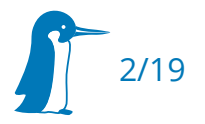

### Motivations for Boot-Time Optimization

- Hard requirements
	- Required interactions with the outside world within a certain deadline after power-on.
- **Soft requirements** 
	- User experience

### Choose Your Optimization Targets

4/19

### Examples:

- **First CAN message on the bus**
- First content on the display
- Limited user interaction possible
- Full user interaction possible

### Priorities of Conflicting Requirements

- Debugging devices in the field
- Robustness
- **-** Security
- Development & testing
- **•** Maintenance

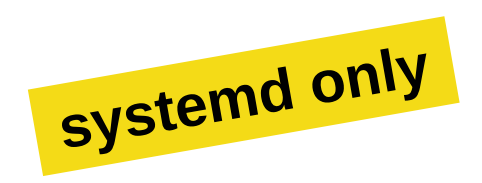

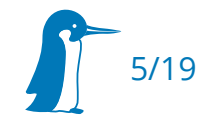

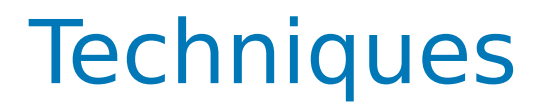

- Disable
	- **-** Handled in previous presentations
- Delay
	- Do thing after the optimization target is reached
- $\blacksquare$ Improve
	- Optimize initialization code
- Cheat
	- Find new ways to satisfy the requirements

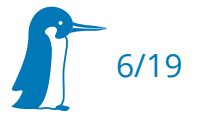

### Serial Console

- Kernel output on a serial console is very slow
- Userspace is better but still unnecessary overhead

- $\rightarrow$  loglevel=5
	- Only show warnings or worse (should be none)
- $\rightarrow$  systemd.log\_level=warning systemd.show\_status=auto
	- Only show output after an error occurs

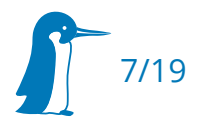

## udev Coldplug

- **Enumerate existing hardware while booting**
- Ensures that devices are available before accessed
- Takes a long time

 $\rightarrow$  Avoid dependencies in the hot path

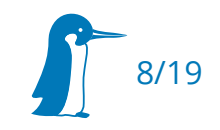

#### Use automounts

- No direct dependency on the device of the partition
- udev coldplug happens while the application is starting
- The application waits for the filesystem on the first access

### udev Coldplug - Data Partitions

Trick systemd to skip device dependencies

- The device must exist when userspace starts
- Manual fsck handling required
- What=UUID=...
	- Only works as explicit mount unit, not via fstab
- What=/symlink/outside/dev
	- Works as explicit mount unit and via fstab

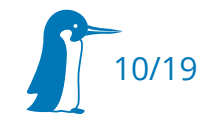

### Simple Qt QML Application

- 1. Create QGuiApplication & QQuickView
- 2. Read dummy file from the data partition
- 3. Load QML
- 4. Show Window
- 5. sd\_notify()

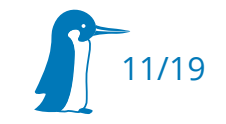

## udev Coldplug - Data Partitions - Example

Hardware: STM32MP1 (Dual Cortex-A7 800MHz), eMMC

- Start:  $~8.0s$
- Automount: ~7.4s
- $\blacksquare$  Fake device: ~6.7s
- Automount + Fake device:  $\sim$ 6.7s

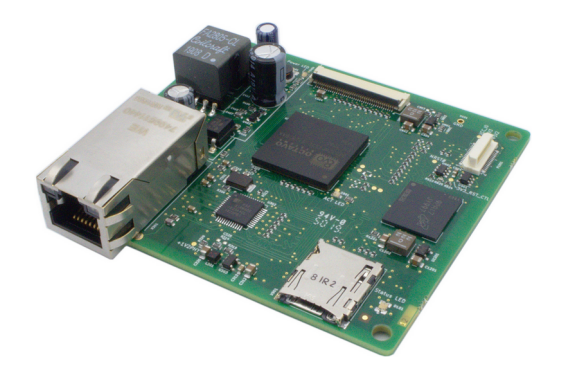

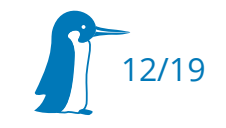

### udev Coldplug – Multiple Stages

Avoiding coldplug dependencies is not always possible

- $\rightarrow$  Two coldplug stages:
	- udevadm trigger --type=devices \

--subsystem-match=drm …

udevadm trigger --type=devices \

--subsystem-nomatch=drm …

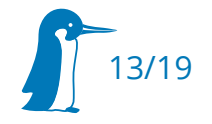

## Early Splash Screen

- Run as pid 1
- **-** Show splash screen
- Release DRM master (drmDropMaster())
- $-$  Fork
	- **Exec systemd in pid 1**
	- $\blacksquare$ Just wait to be killed in the child

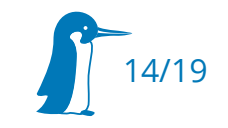

# Early Application

- fork() + exec() systemd
- Cannot take advantage of the systemd features
	- Resource control, watchdog / monitoring, security
- **Possible solutions:** 
	- $\blacksquare$  Import into service
		- Write pid to /sys/fs/cgroup/system.slice/myapp.service/cgroup.procs
		- Pass the sd\_notify fd for watchdog handling
		- **Still no security features**
	- Restart application is a service
		- State must be transferred

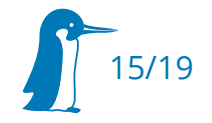

### Debug Features vs. Boot-Time

- **Kernel tracing infrastructure**
- Kernel startup until rootfs is mounted:
	- Tracing enabled:  $~1.4s$
	- Tracing disabled: ~0.5s

- Most of the time is spent in trace eval init()
	- Maybe this could be done later / on demand?

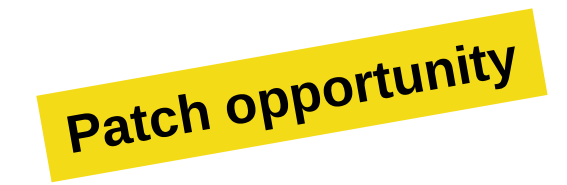

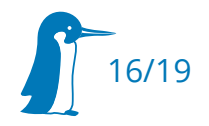

# Security - Challenges and Opportunities

- Security enforces software architecture design
	- multiple processes for privilege separation
	- defined resource requirements for access permissions
- Reuse software architecture for boot-time optimization
	- Not everything needs to start immediately
	- **Process ordering and startup priorities**
	- Avoid dependencies in the hot path

E

...

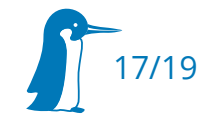

### Designing Hardware to Boot Fast

- Fast mass storage
- No USB in the hot path
- Avoid FPGA setup in the bootloader

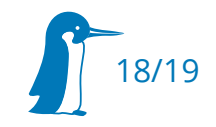

# Questions?

#### Michael Olbrich – m.olbrich@pengutronix.de

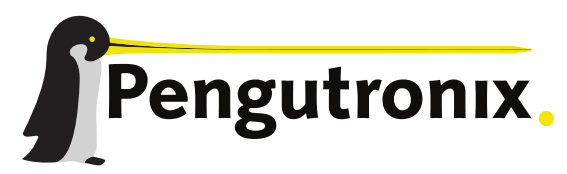

https://www.pengutronix.de